# **AutoCAD 24.2 Crack+ With Key Free Download**

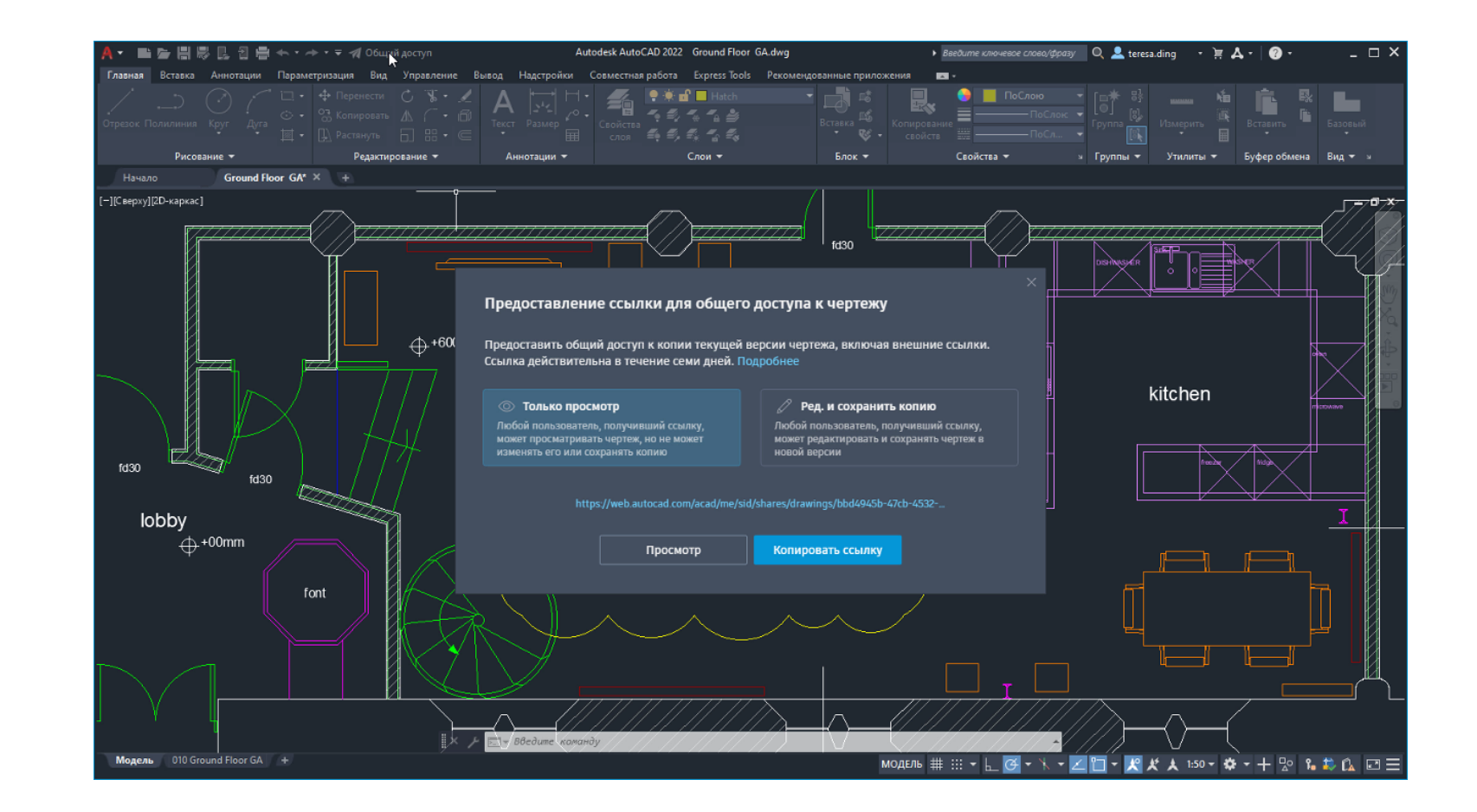

**Download** <https://tiurll.com/2iwnsy>

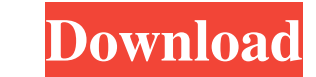

#### **AutoCAD 24.2 Crack+ With Key Free Download**

If you want to learn more about AutoCAD For Windows 10 Crack and draw with it, this guide will help. The purpose of this article is to give you a quick overview of the features that make AutoCAD Cracked 2022 Latest Version Product Key, you need to install AutoCAD Product Key and make sure that it is working properly. Download the AutoCAD Download With Full Crack installer from autodesk.com. The installer is typically on the AutoCAD Product K close all open windows on your computer before you start using AutoCAD Full Crack. If you are not already registered with Autodesk, use the registration page to sign in and complete the registration process. If you are reg of the software. The main window The main window consists of two panes, with the drawing at the left and the status bar at the right. There are three panes in AutoCAD Crack Mac: The Design window, where you can draw and ed drawing. Draw, which allows you to start drawing with one or more geometry tools and place objects you have drawn, or you can draw paths or shapes using the path tool or drawing tools. Text, which is similar to using a key Crack mobile app on your smartphone or tablet, there is no Design window and all work is done directly in the Mobile app. The Rulers window, where you can draw guides, dimensions, and reference lines. The Rulers panel is d the current guides and dimensions. Guides can be snap-to-guides, where you can draw a snap

In the United States, the military uses a digital, open-architecture CADD system, the Automated Computer Aided Design and Drafting System (ACADS), originally based on AutoCAD Crack, to produce diagrams of complex, highly d electronic procurement, and electronic contracting. Among the more notable third-party developers of AutoCAD Cracked Accounts plugins are 1D Landmark, White Bear Software, Wavefront, RevitLabs, Geomagic, FieldProof, AIR, i AutoCAD Cracked 2022 Latest Version-based workflow. The AutoCAD Crack programming interface is available in many other countries in which AutoCAD Free Download is used, as well as in the United States, as a part of Autodes (2D) sketch. The latter displays the design information including 3D objects, parameters, files and windows. Data display views are generally available in three forms. 3D is a software product, licensed per CAD model, whic tools and electronic sheets enable users to perform various drafting tasks. The most common design tools, such as swatches, property editors, offsetting, and text editing tools, are available in most software packages. Dra dimensions to actual 3D lengths). The most common tool for digital dimensioning is the TEC dimensioning is the TEC dimensioning feature. Software that supports parametric or schematic-based design work allows the user to c this purpose. Project management In the ce6e30c18e

#### **AutoCAD 24.2 Crack + [Mac/Win] (2022)**

#### **AutoCAD 24.2**

Open Autodesk Autocad, and in the top right corner of the screen click on Options. Select the Language tab. Click on Edit Key to reveal the keygen file. Save the keygen file to generate your license keys. Once the keygen i Autocad from autodesk.com and install it. Open Autocad. Click File > New and select Autodesk Autocad. Click OK. Click OK. Click the Launch button (it's in the bottom left-hand corner of the window) to open the workspace op option. Give the layout a name (remember, you need to give it a name) and a description. Click on the Save icon (it's in the bottom right-hand corner of the window). Once the workspace is saved, use the options on the left generate a license key. Click on the next button. Select the "Autodesk Personal License Key" option. Select the key you generated earlier. Under "Your name", type the name you want to give it. Click on "Save and exit". Cus options in the lower left corner of the window to customize the layout. Choose a screen color and text color. Set the font and point size. Click on the Tab

### **What's New In?**

Our most requested feature is now here, too! We are introducing Markup Assist, a new style to autocad, which gives you the ability to incorporate feedback automatically. Now, you can mark up a drawing, scan a paper sheet, working, and allows for the fast incorporation of new information into your design. With Markup Assist, you can work on your designs in a whole new way. The creation of your final design will now be more intuitive, as well tool can be found under Markup Tools > Markup Assist. How to Use Markup Assist? Make sure you have Markup Assist activated! Check if the Markup Assist tool is activated by going to Tools > Markup Assist tool will open and the comments you want to add and click the "Add" button. If you're creating a new comment, the "Comment." field will automatically show the comment you entered in the dialog. Otherwise, you can click "Edit" to show the dia selected drawings by clicking the "Apply" button. After you apply the comment to all selected drawings, you can change the comment's text by clicking the "Edit" button in the dialog, click "Exit". How to Create Your Own Dr Custom" dialog, and click the "Load" button. In the dialog, choose a comment style from the list

## **System Requirements:**

Supported OS: Windows Windows Version: Minimum: AMD Radeon HD5850 / Intel G41 HD5850 / G41 Driver: 4GB RAM 4GB RAM DirectX Version: 10.0 10.0 Sound: No No CPU: 1.6 GHz Dual Core CPU 1.6 GHz Dual Core CPU Hard Drive: 5GB av

[AutoCAD](https://kronguignosad.weebly.com/uploads/1/4/1/7/141753722/autocad.pdf) [AutoCAD](https://public.flourish.studio/story/1468828/)

[AutoCAD](https://public.flourish.studio/story/1468842/)